# Universal Mapper Crack Torrent (Activation Code) Download [Win/Mac]

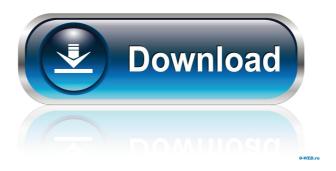

**Universal Mapper Crack + Product Key Download [32|64bit] (Final 2022)** 

1/4

This article describes Universal Mapper Cracked 2022 Latest Version and how it can be used to achieve your mapping needs. Create a New Project To start with, create a new project and name it Universal Mapper. The first step is to add a new item to the Universal Mapper project and name it Domain Class. We'll create a domain class that defines an abstract class for data objects. The data objects are the things that Universal Mapper will be used to convert into standard vocabularies. For example, when the user enters a diagnosis into a form, this needs to be converted to a standard medical term. This will also include a list of codes that can be used as a clue for the corresponding medical term. In the figure below, this will be a diagnosis form that is filled in with "hypoglycemia" and "hypoinsulinemia". Note: The picture of the domain class that's being used as an example in this article was created using a simple representation using a graphical method in Visual Studio. The data types for the example are selected and the fields are added. Once a domain class is created it needs to be registered. This means that the fields in the domain class are all mapped to the attributes that the Universal Mapper project will use to convert the data object to a standard vocabulary. When these attributes are mapped to a standard vocabulary, the term that is entered in a form can be converted and displayed in the correct place. Note: The attributes that are used for mapping the data object to a standard vocabulary are called the mappings. The standard vocabulary names for each attribute in the mappings are called the attributes. So, in the example above, the mappings would be as follows: Mappings Attributes Term Code Diabetes Mellitus DM HbA1C Diabetes Mellitus, 1 DM, 1 Hypoglycemia Hypoglycemia HDL Cholesterol Diabetes Mellitus, 2 DM, 2 Hypoinsulinemia Hypoinsulinemia LDL Cholesterol Diabetes Mellitus, 3 DM, 3 To create a new project, start Visual Studio 2008 and select File -> New Project. Select a new project and call it Universal Mapper. This will create a new Universal Mapper project. The next step is to add a new

# **Universal Mapper Crack+**

This tool will allow you to perform searches for specific PHIN Vocabularies. All of the vocabularies can be exported in an Access database for further use. KEYMACRO Description: This tool will help you to create a vocabularies DTD file for the selected Vocabularies from the PHIN Vocabularies. Free Content Mapping The best way to find Best ContentMapper 10 Other Tools Free! Available now Free! Available now University of California-Los Angeles (UCLA) Department of Biomedical Informatics is a center of excellence in biomedical informatics and a leader in research, education, and healthcare. This tool is designed to help you map medical terms to UMLS or other vocabularies. It is written in C#. KEYMACRO Description: This tool will help you to find keywords in your text. It can be used to extract medical terms from an indexed text document. ContentMapper was designed as a tool to allow companies to quickly map their own

medical terms to Medical Subject Headings (MeSH) by leveraging a database of indexed Medical Literature. The product allows keyword search for any specific Medical Subject Headings. Keyword search can be performed for individual MeSH terms, or entire MeSH trees.

The tool also performs mass searches for multiple MeSH terms to provide a subset of search results. KEYMACRO Description: ContentMapper was designed as a tool to allow companies to quickly map their own medical terms to Medical Subject Headings (MeSH) by leveraging a database of indexed Medical Literature. The product allows keyword search for any specific Medical Subject Headings. Keyword search can be performed for individual MeSH terms, or entire MeSH trees. The tool also performs mass searches for multiple MeSH terms to provide a subset of search results. ContentMapper was designed as a tool to allow companies to quickly map their own medical terms to Medical Subject Headings (MeSH) by leveraging a database of indexed Medical Literature. The product allows keyword search for any specific Medical Subject Headings. Keyword search can be performed for individual MeSH terms, or entire MeSH trees.

The tool also performs mass searches for multiple MeSH terms to provide a subset of search results. KEYMACRO Description: ContentMapper was designed as a tool to allow companies to quickly map their own medical terms to Medical Subject 81e310abbf

# **Universal Mapper Crack With Serial Key X64**

This is a set of macros that are designed to make it much easier to map medical terms to standard medical vocabularies, and access vocabularies at the PHIN VADS website. This is a set of macros that are designed to make it much easier to map medical terms to standard medical vocabularies, and access vocabularies at the PHIN VADS website. The macros are stored in an XML file and can be read by Microsoft Visual Studio or Visual Basic. Warning This project is a work in progress. It is not complete and is still under development. I reserve the right to modify the macros and the software at any time, without prior notice, and can be updated at any time with newer versions. I use this project for my own private use only. Current Progress - There are three more vocabularies included, each with two layers, each layer composed of two folders, with the largest being 12000+ terms: \* ADLs (Activities of Daily Living) \* ICD-10-CM (International Classification of Diseases, 10th Revision, Clinical Modification) \* ICD-9-CM (International Classification of Diseases, 9th Revision, Clinical Modification) \* Lexibase (Lexical and Structural Database) - There are three Excel files, which may be used to extract terms from a vocabulary. \* Dataset.xls, which lists all vocabularies, and their associated keys. \* Filtered.xls, which lists all terms for a vocabulary and their associated keys. \* All.xls, which lists all terms and their associated keys, even those which don't have a key. - There are two tools included: \* Term Mapper, which maps a term from one vocabulary to another, and vice versa. \* A. Term Mapper, which maps all words or concepts in a document to the vocabulary associated with that document. - There is a tutorial included. This tutorial includes a demonstration, explaining how to use each of the macros. This is a set of macros that are designed to make it much easier to map medical terms to standard medical vocabularies, and access vocabularies at the PHIN VADS website. The macros are stored in an XML file and can be read by Microsoft Visual Studio or Visual Basic. Warning This project is a work in

## What's New In?

# **System Requirements:**

Windows 7, Windows 8, Windows 8.1, Windows 10 Intel, AMD, NVIDIA or OpenGL based video card DirectX 9.0, OpenGL 1.5 compatible graphics card 500MHz or better processor 1GB RAM Internet Explorer 10 or later (optional) Humble<sup>TM</sup> Pre-Order The Ultimate Edition Steam Key In-game download Minimum system requirements: Intel

### Related links:

http://amlakzamanzadeh.com/wp-content/uploads/2022/06/Stupid6000 Web Browser.pdf

https://whatsatienda.com/wp-content/uploads/2022/06/rosfin.pdf

https://rackingpro.com/wp-content/uploads/2022/06/hengess.pdf

https://polydraincivils.com/wp-content/uploads/2022/06/vanbri.pdf

https://wildlifekart.com/wp-content/uploads/2022/06/martzeem.pdf

https://blogdelamaison.com/wp-content/uploads/2022/06/roseir.pdf

https://assetdefenseteam.com/wp-content/uploads/2022/06/blesfall.pdf

https://tunneldeconversion.com/wp-content/uploads/2022/06/lovgayl.pdf

https://openhousexpo.com/wp-content/uploads/2022/06/Celensoft\_Instant.pdf

https://blogdelamaison.com/wp-content/uploads/2022/06/Tenorshare PDF Password Remover.pdf

4/4